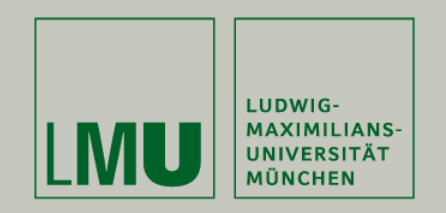

**LFE Medieninformatik • Dhana Sauernheimer**

# **Private Workspaces in Single Display Groupware and Multiple Display Environments**

**Medieninformatik Hauptseminar Sommersemester 2009"Interactive Surfaces"**

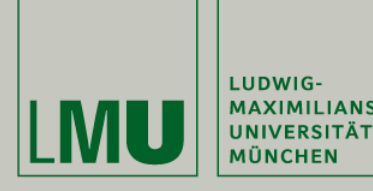

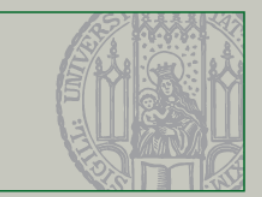

## **Outline**

- 1 Motivation
- 2 Single Display Groupware (SDG)
- 3 Multiple Display Environments (MDE)
- 4 Further developments

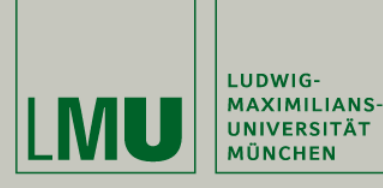

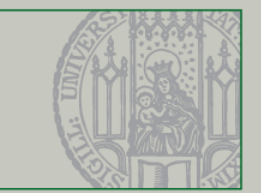

### **Outline**

#### 1 Motivation

- 2 Single Display Groupware (SDG)
- 3 Multiple Display Environments (MDE)
- 4 Further developments

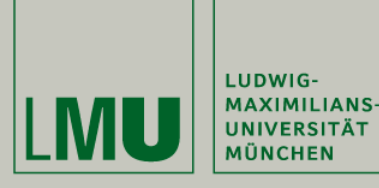

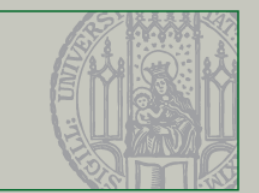

## **Motivation (1/2)**

Interactive surfaces are used to support **collaborative work**:

- • Share and exchange data across different platforms
- • Jointly create and modify information on large displays

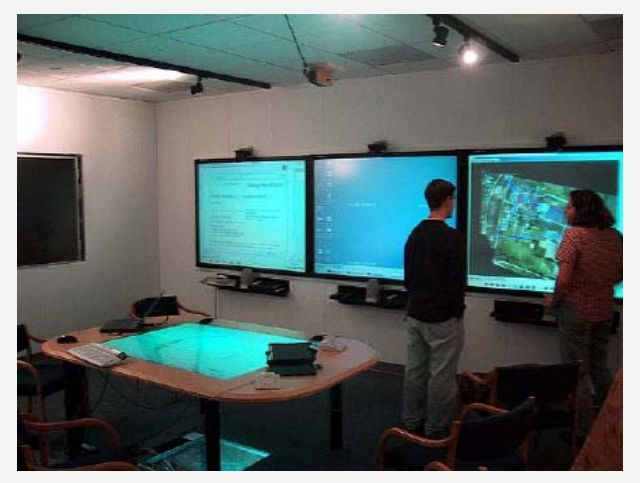

Figure 1: The iRoom environment

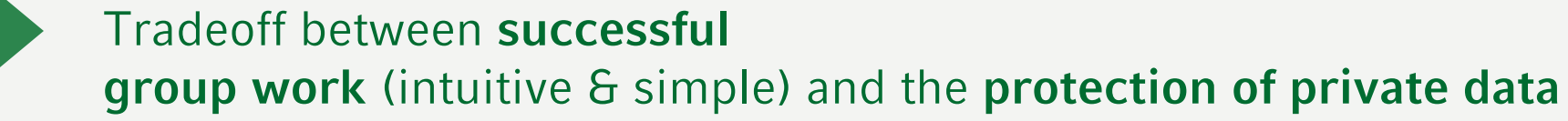

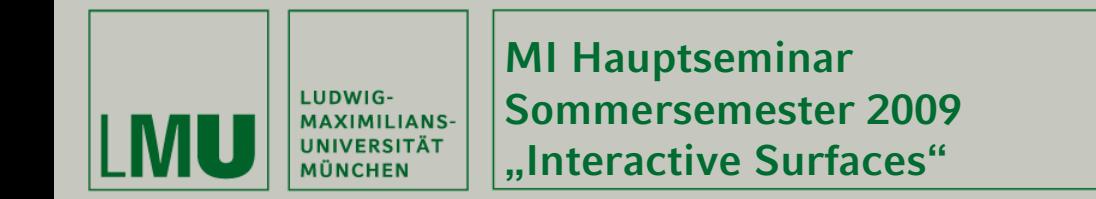

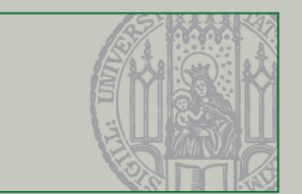

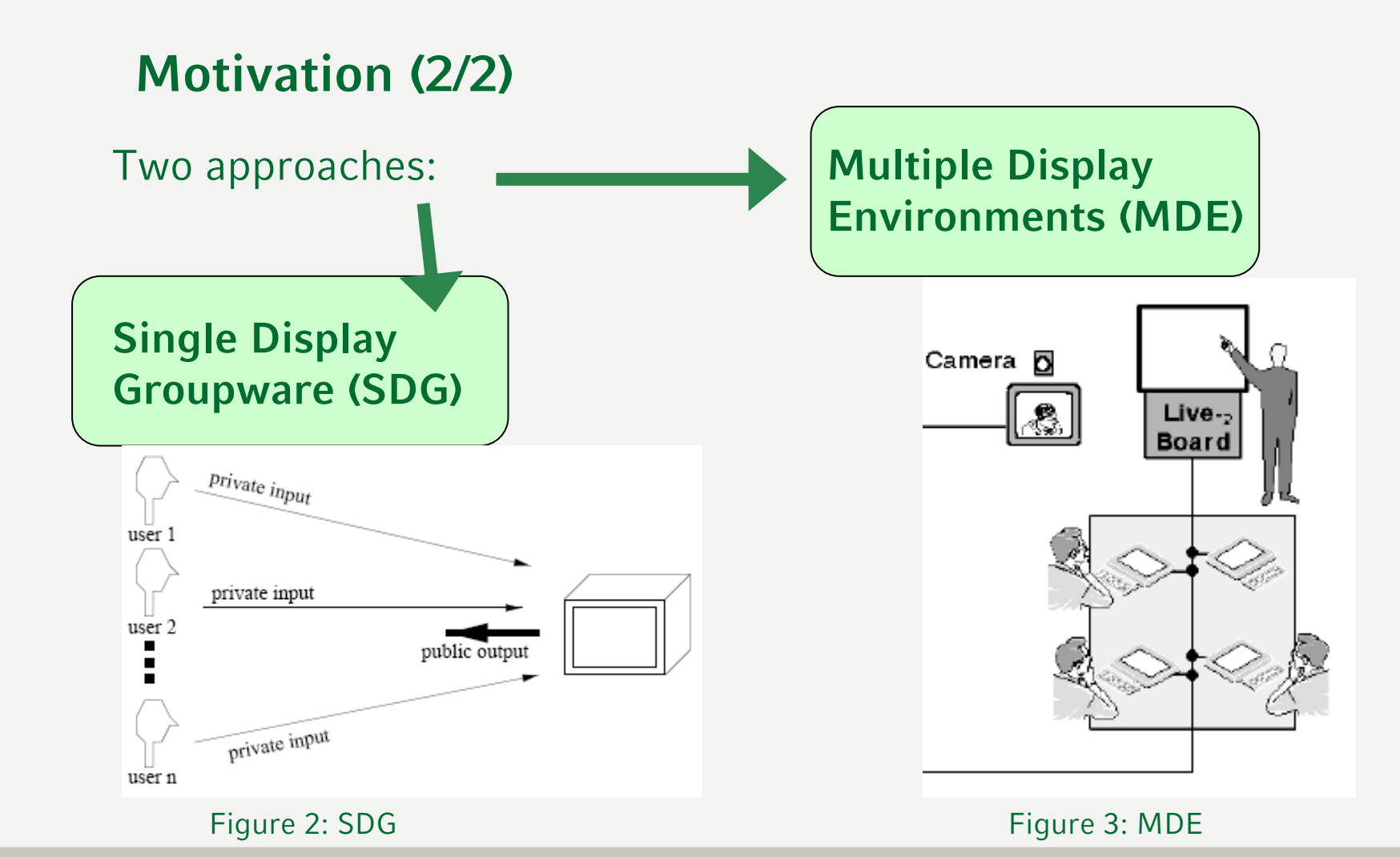

Dhana Sauernheimer - 06.08.2009

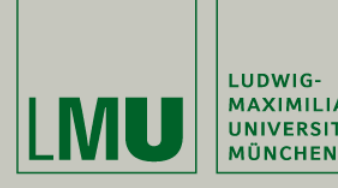

**MI Hauptseminar Sommersemester 2009MAXIMILIANS-UNIVERSITÄT "Interactive Surfaces"**

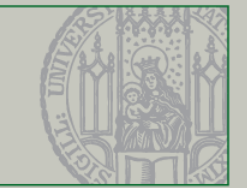

### **Outline**

1 Motivation

### 2 Single Display Groupware (SDG)

- 2.1 Coordination policies
- 2.2 Personal areas
- 2.3 User profiles and carved regions
- 2.4 Limitations and problems
- 3 Multiple Display Environments (MDE)
- 4 Further developments

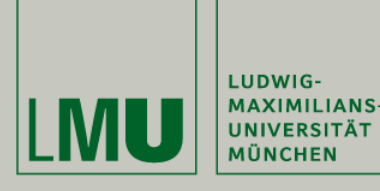

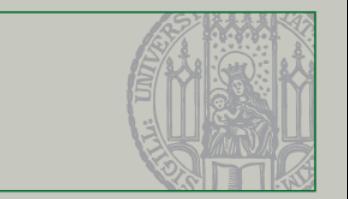

### **SDG (1/4): Coordination policies**

**Idea:** define policies to clarify the rights of each participant on the available data

Graphical metaphors are used:

- • Orientation, position and size of a document determines its privacy level
- •Drag & drop  $\rightarrow$  exchange data

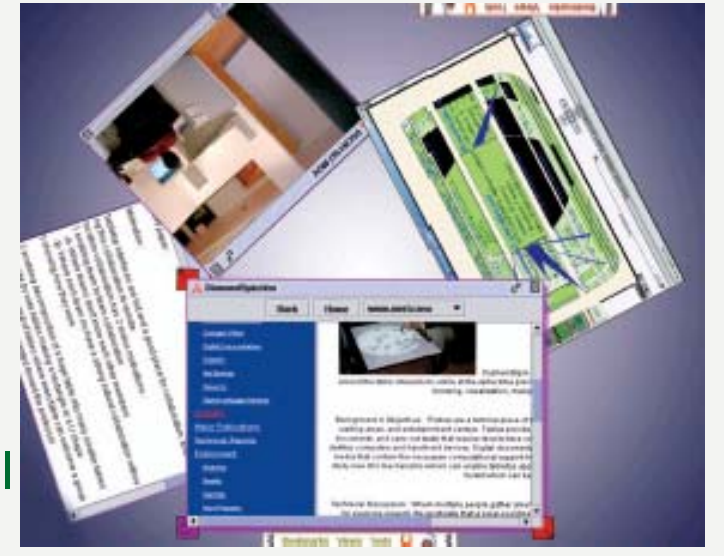

Figure 4: The DiamondSpin tabletop surface

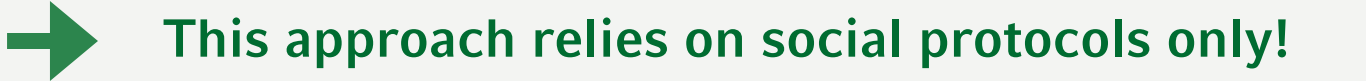

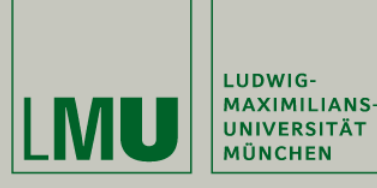

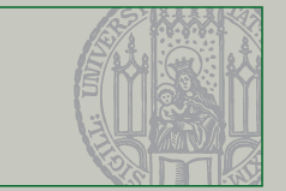

### **SDG (2/4): Personal areas**

#### **Idea:**

- 1. Define color-coded areas on the edge of a shared surface that belong to a specified participant.
- 
- Documents are *personal*: Visible to all users, but only editable bei their owner
- 2. Connect an external device (PDA, laptop) via wireless LAN to establish <sup>a</sup> real private workspace

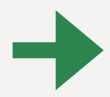

Documents are *private*: unvisible to other participants

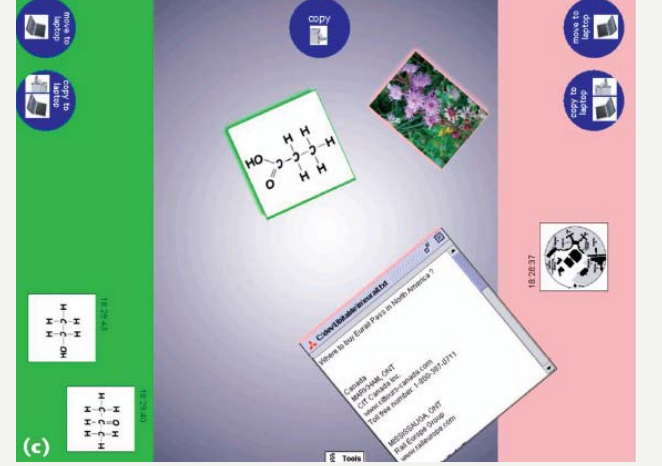

Figure 5: Two users working with UbiTable

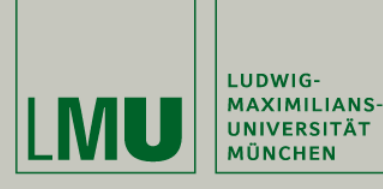

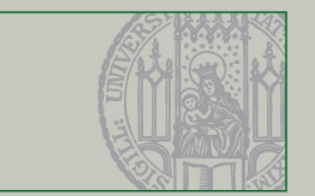

### **SDG (3/4): User profiles & carved regions**

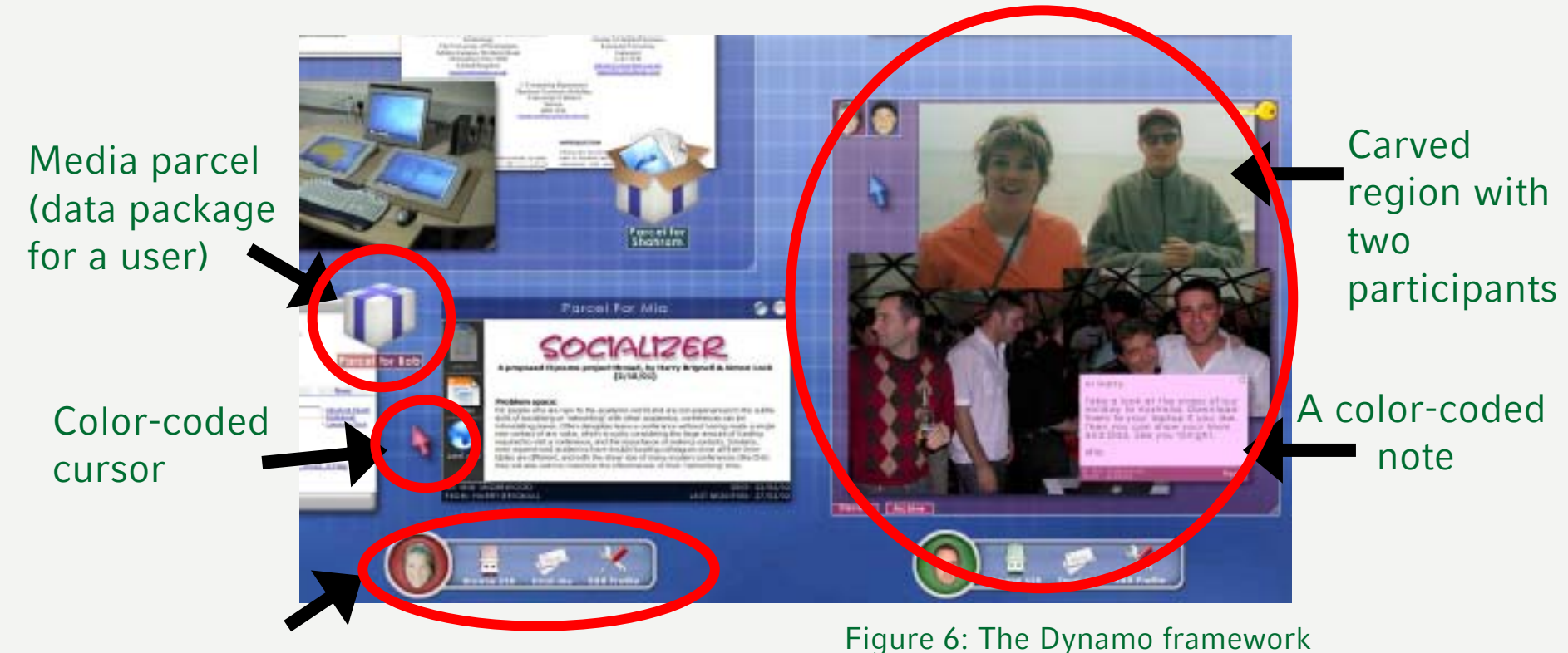

Personal palette

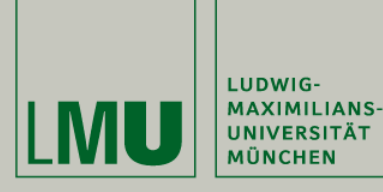

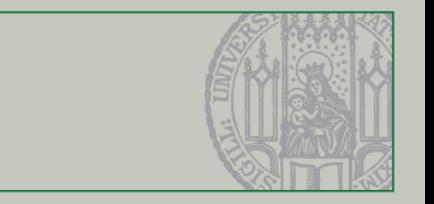

### **SDG (4/4): Limitations & problems**

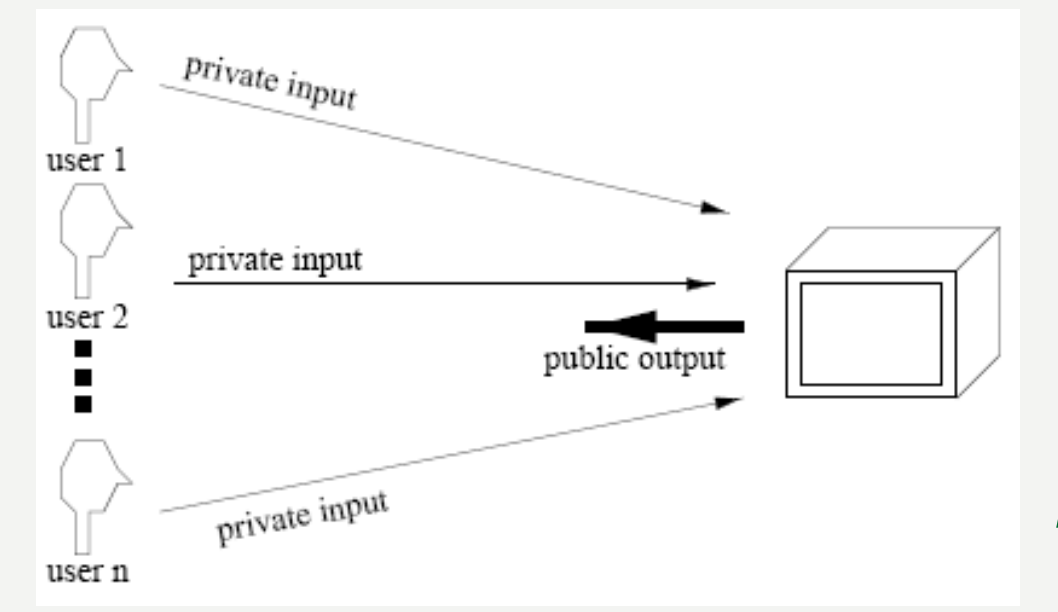

• **Only one common output channel for all participants**  $\rightarrow$  No possibility to establish real private areas on the shared surface

 $\rightarrow$ Differentiation between personal and private areas

- •**Real-estate problem:** disorientation and awareness overload
- •**Graphical metaphors** have to be learned

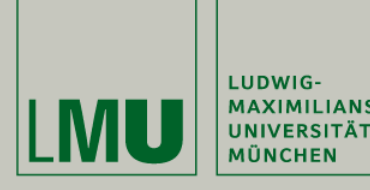

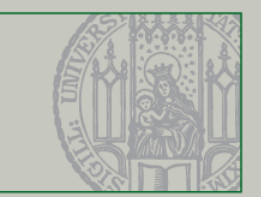

### **Outline**

- 1 Motivation
- 2 Single Display Groupware (SDG)
- 3 Multiple Display Environments (MDE)
	- 3.1 Early approach: hypermedia models
	- 3.2 Screen sharing
	- 3.3 Application sharing
	- 3.4 Limitations and problems
- 4 Further developments

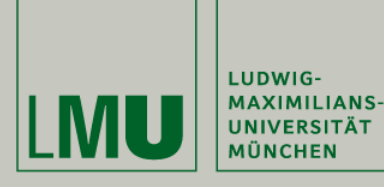

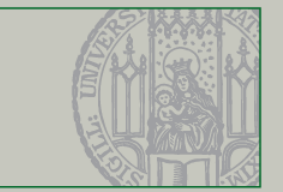

### **MDE (1/6): Overview**

#### **Solution:**

environments are composed of a number of public interactive surfaces (wall displays, tabletops…) and personal devices (laptops, PDAs…)

 $\bullet$  Intensified working with the personal devices (not only for data storage)

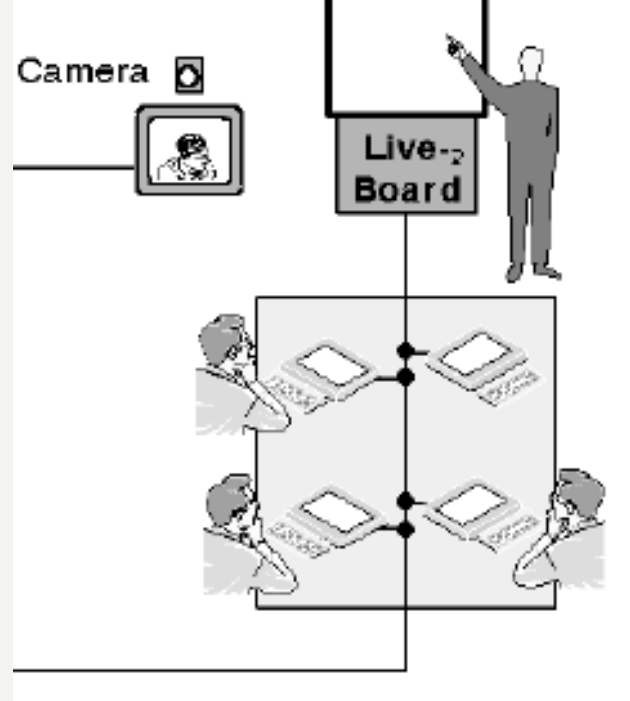

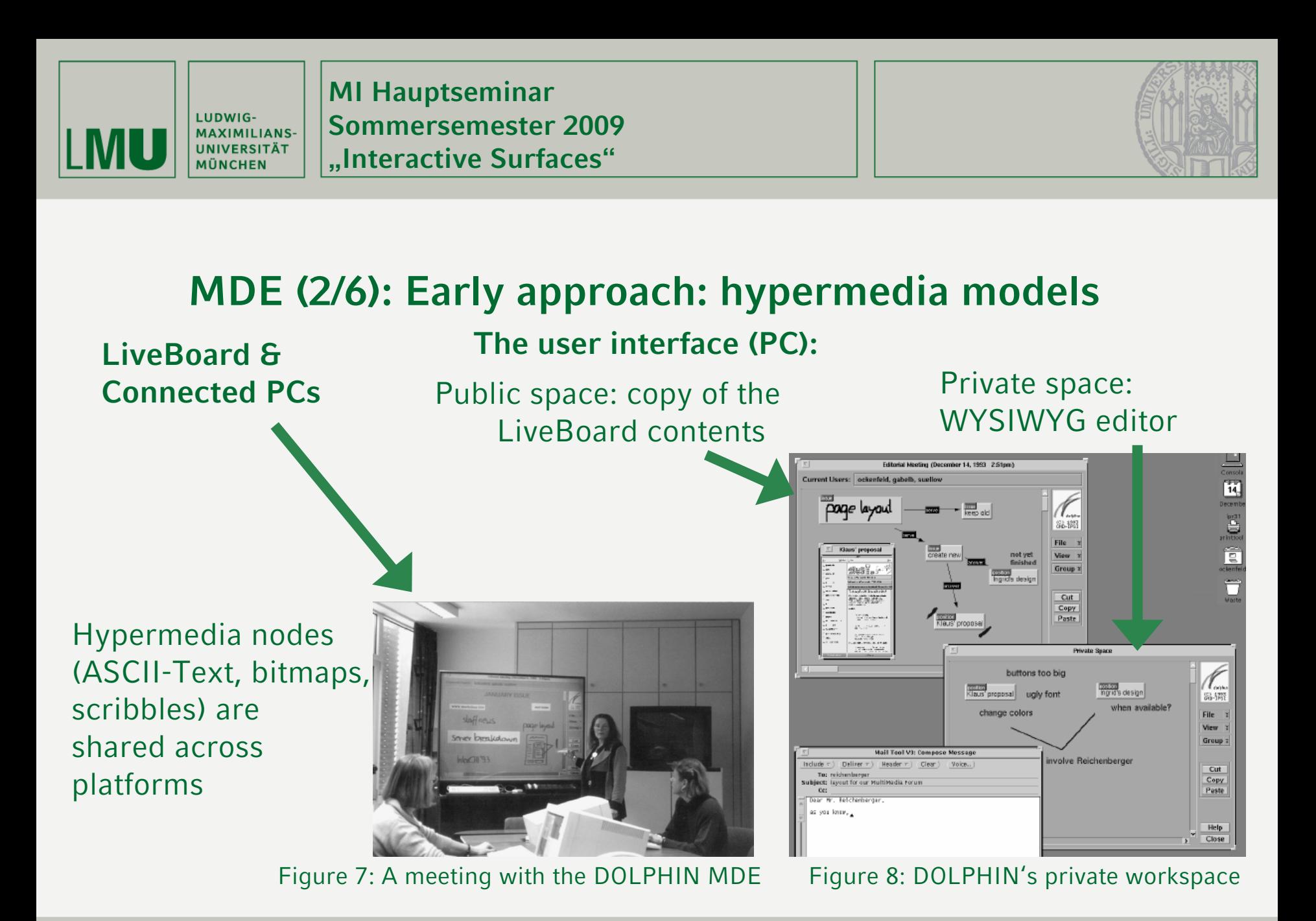

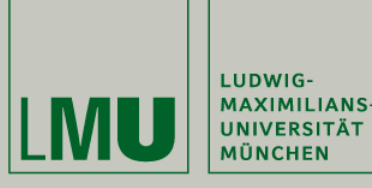

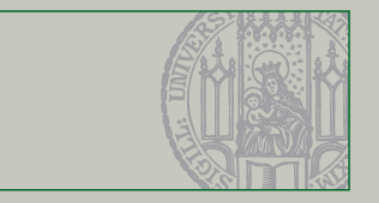

### **MDE (3/6): Early approach: hypermedia models**

- •Heavily limited abilities to include different data types  $\rightarrow$ **only predefined types of hypermedia objects** can be shared
	- • Users have to manage synchronization with and structure of the public display  $\rightarrow$  distraction of natural workflow!
	- •Users are focused on their  $PCs \rightarrow$  **group dynamics!**

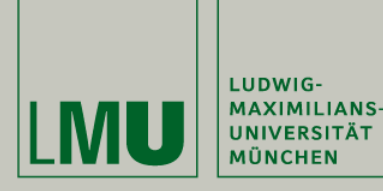

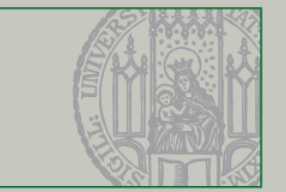

## **MDE (4/6): Screen sharing**

#### **Idea:**

Transmit the screen images of the personal devices one-to-one to one or more public shared surfaces.

- • Users can control the privacy and visibility level of their screens
- • Allows individual work (laptop) as well as effective group work (tabletop)
- • Natural workflow: participants use their own workspace/applications
- • **But:** not applicable for easy document exchange Figure 9: The WeSpace MDE

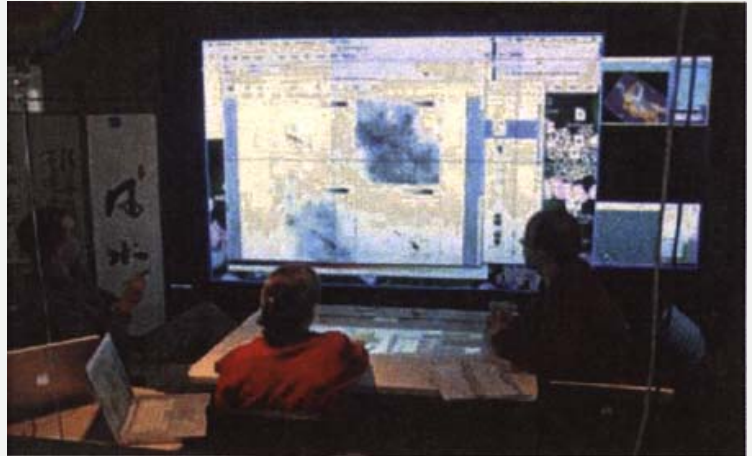

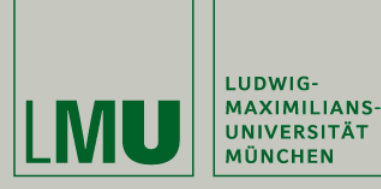

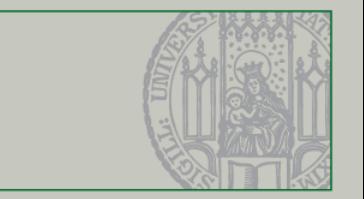

## **MDE (5/6): Application sharing**

#### **Idea:**

Share any off-the-shelf application on a public surface and enable multiple user input on it.

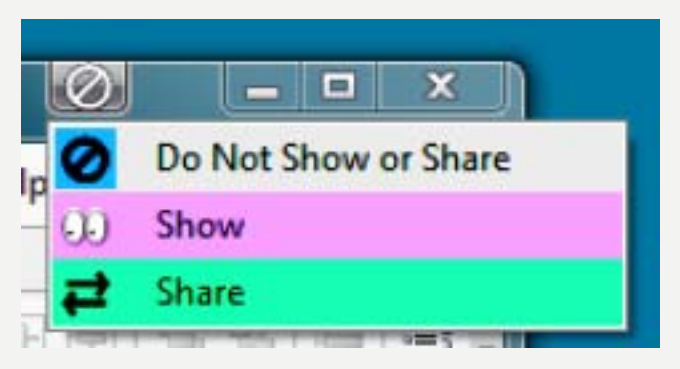

Figure 10: application sharing

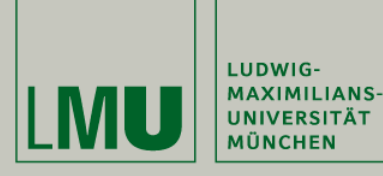

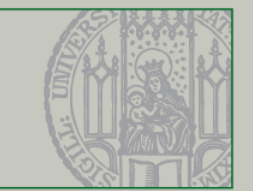

### **MDE (6/6): Application sharing: INPROMPTU**

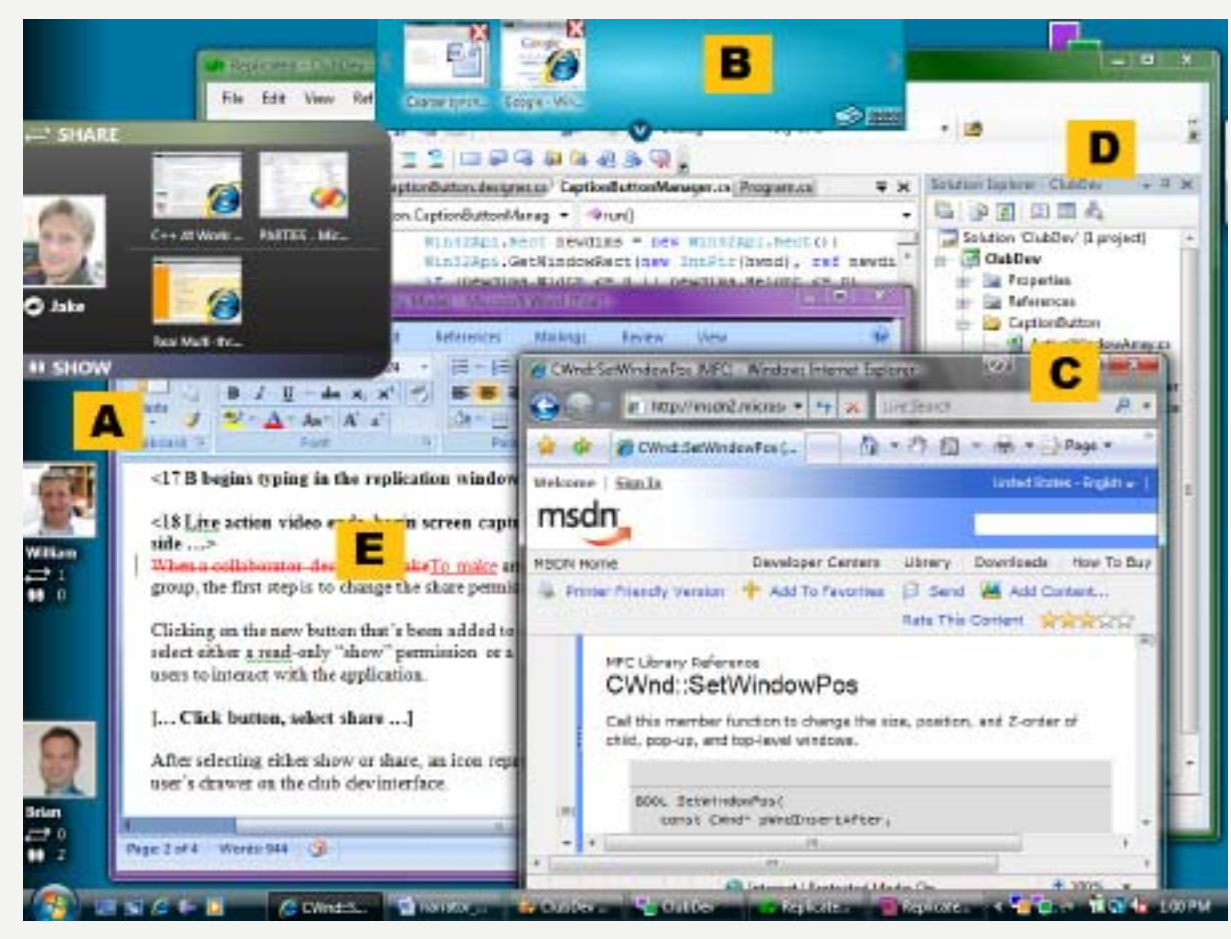

#### Figure 11: The INPROMPTU user interface

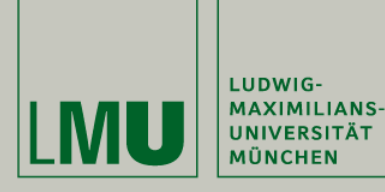

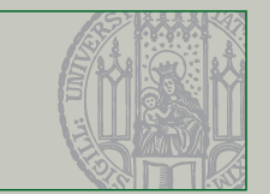

### **Outline**

- 1 Motivation
- 2 Single Display Groupware (SDG)
- 3 Multiple Display Environments (MDE)

#### 4 Further developments

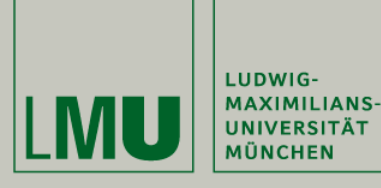

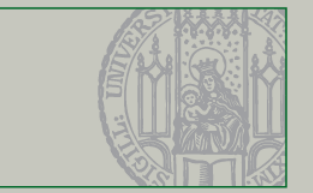

### **Further developments**

Try to combine advantages of SDG  $(\rightarrow$  natural group work) and MDE (→ privacy protection): Single Privacy Groupware

**Idea:** provide a private output channel in SGD environments(CrystalEye glasses)

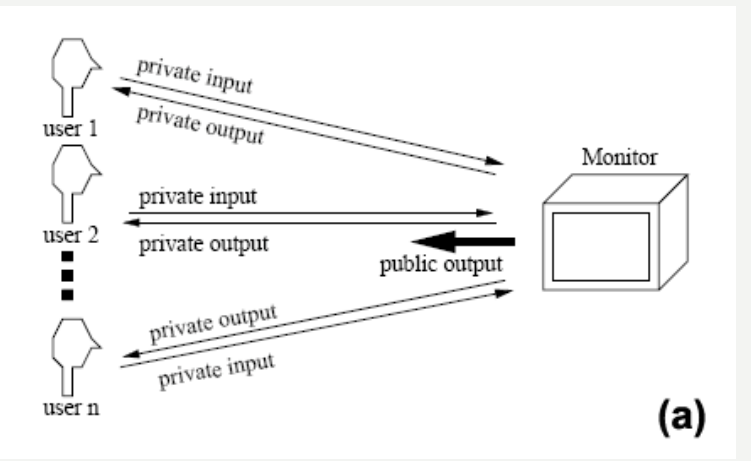

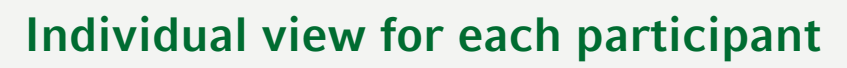

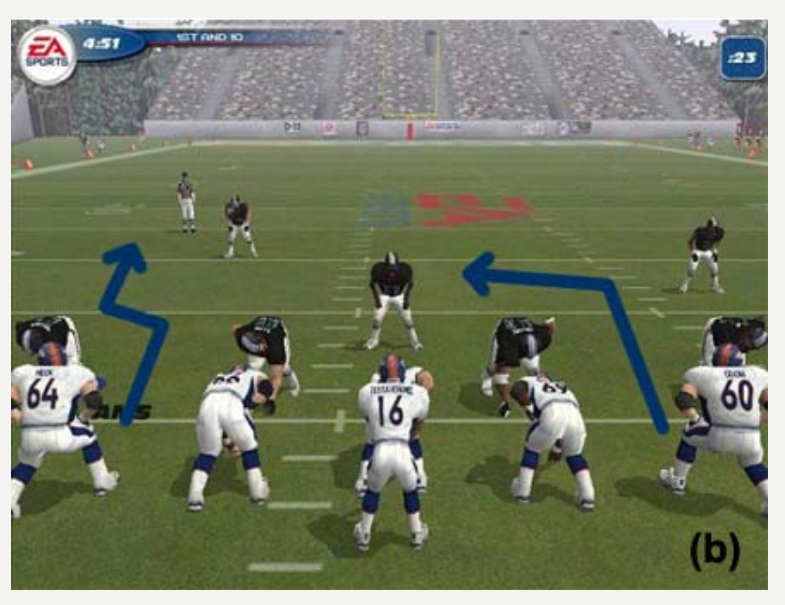

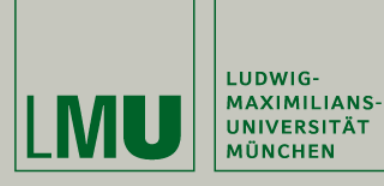

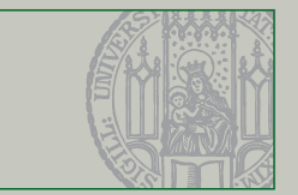

### **Thank you for your attention.**

…Questions?